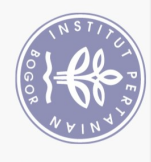

a. Pengutipan hanya untuk kepentingan pendidikan, penelitian, penulisan karya ilmiah, penyusunan laporan, penulisan kritik atau tinjauan suatu masalah.

Hak Cipta Dilindungi Undang-Undang

1. Dilarang mengutip sebagian atau seluruh karya tulis ini tanpa mencantumkan dan menyebutkan sumber:

## **DAFTAR TABEL**  $\overline{L}$  $\Gamma$  $\overline{I}$

Hak cipta milik IPB (Institut Pertanian Bogor)

Bogor Agricultural University

**RIWAYAT HIDUP** 

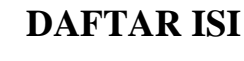

 $\mathbf{i}$ 

89

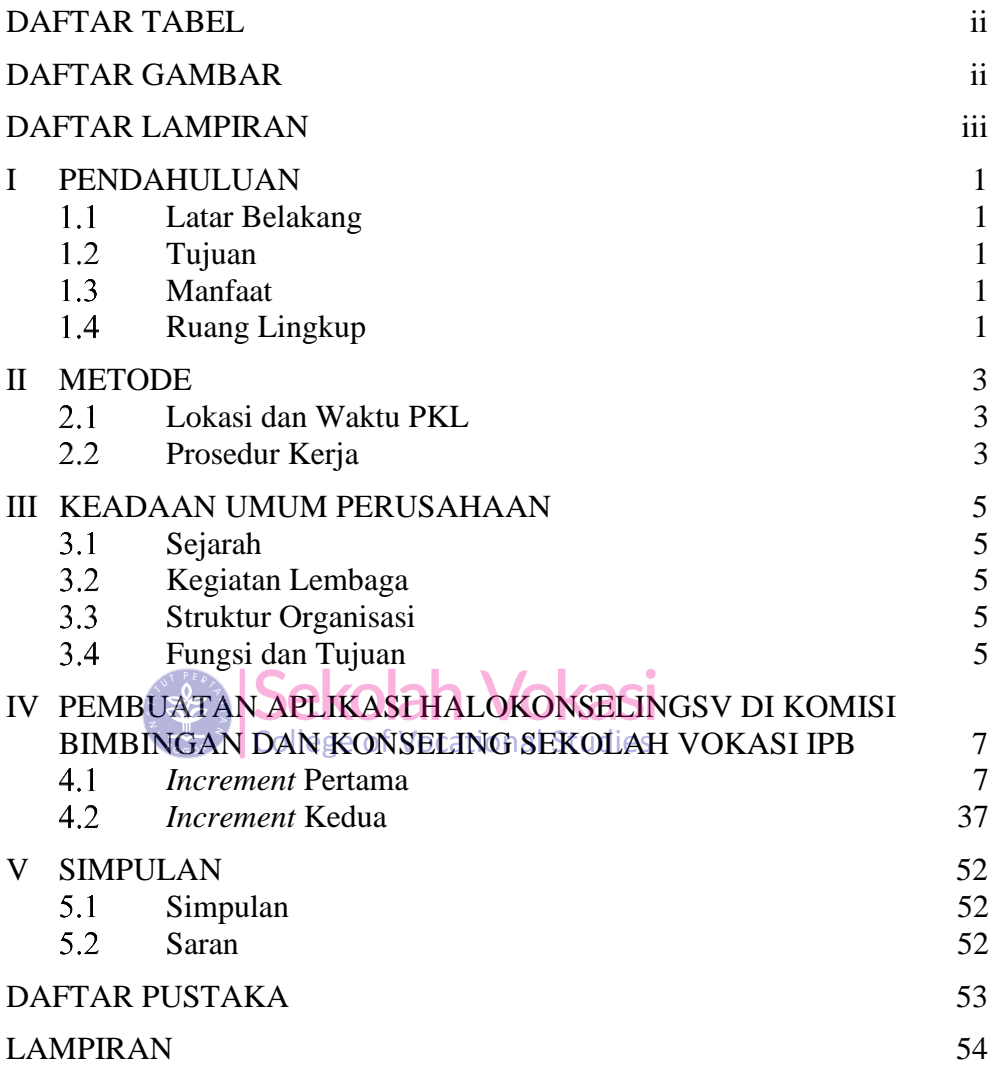

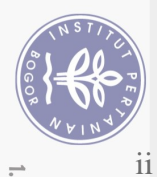

Hak Cipta Dilindungi Undang-Undang

University

## **DAFTAR TABEL**

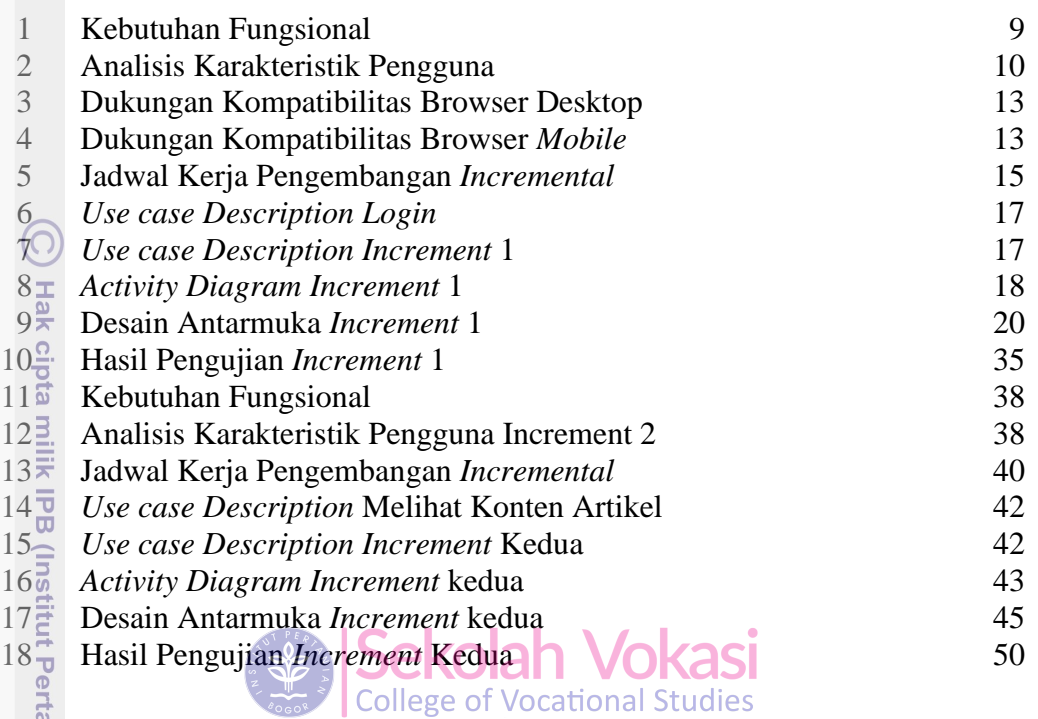

## **DAFTAR GAMBAR**

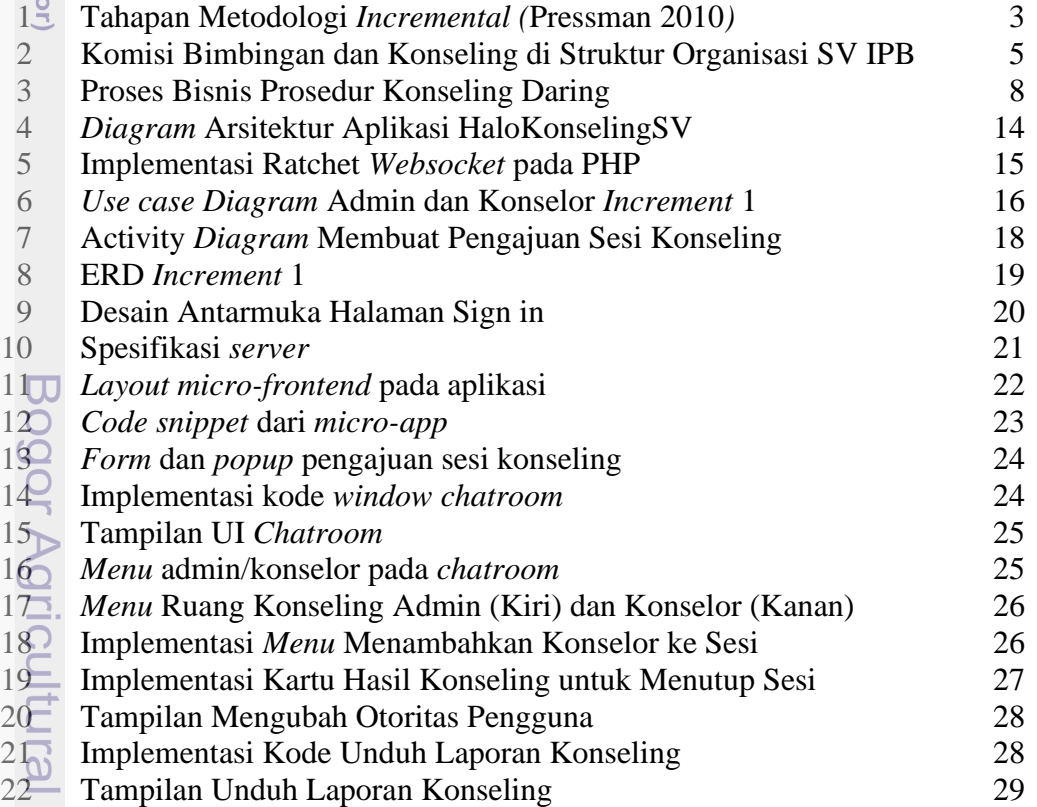

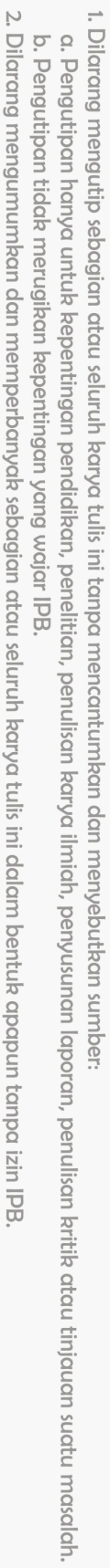

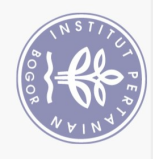

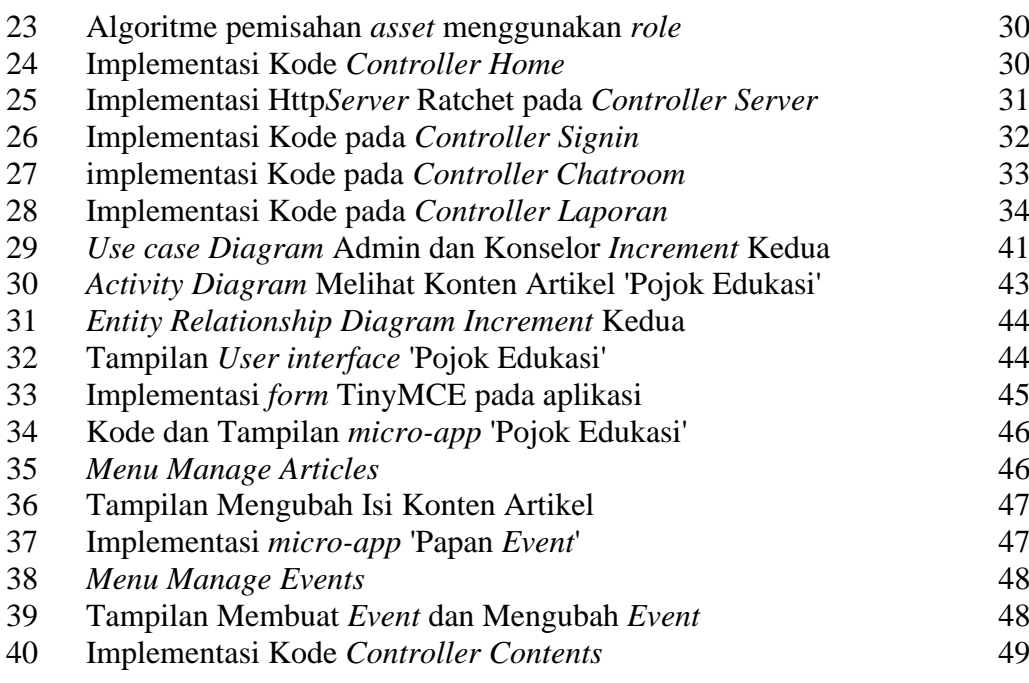

## **DAFTAR LAMPIRAN**

Ï **AUT PERZY** 

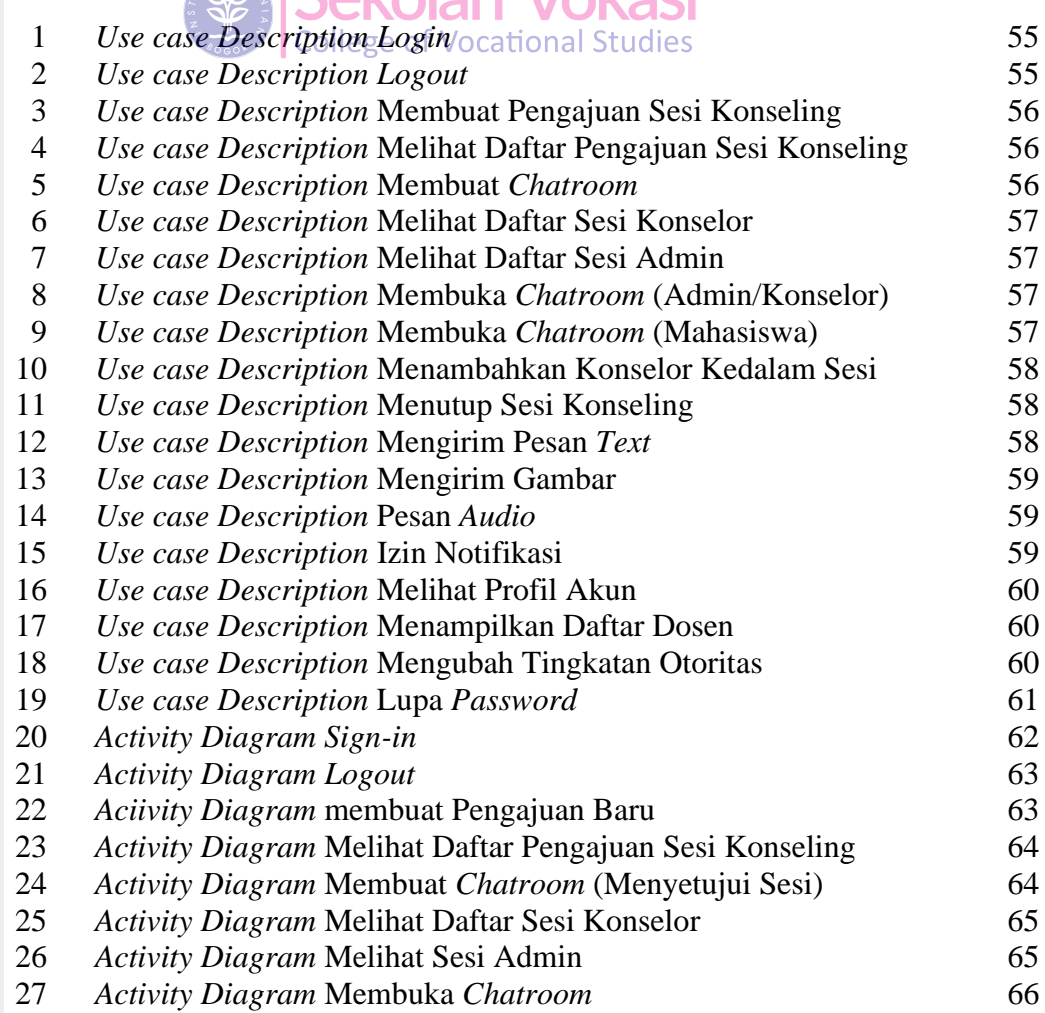

Hak cipta milik IPB (Institut Pertanian Bogor)

 $\bigcirc$ 

Bogor Agricultural University

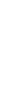

iii

1. Dilarang mengutip sebagian atau seluruh karya tulis ini tanpa mencantumkan dan menyebutkan sumber:

Hak Cipta Dilindungi Undang-Undang

a. Pengutipan hanya untuk kepentingan pendidikan, penelitian, penulisan karya ilmiah, penyusunan laporan, penulisan kritik atau tinjauan suatu masalah.

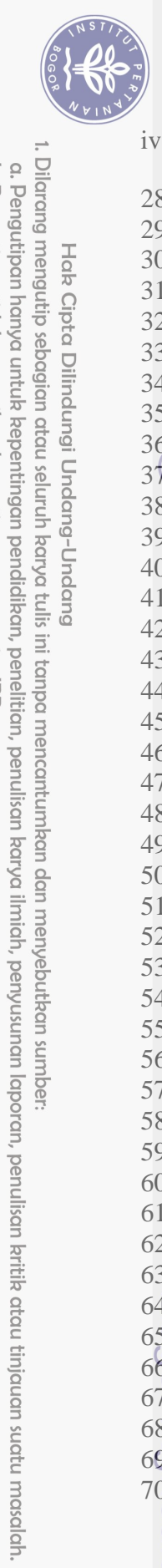

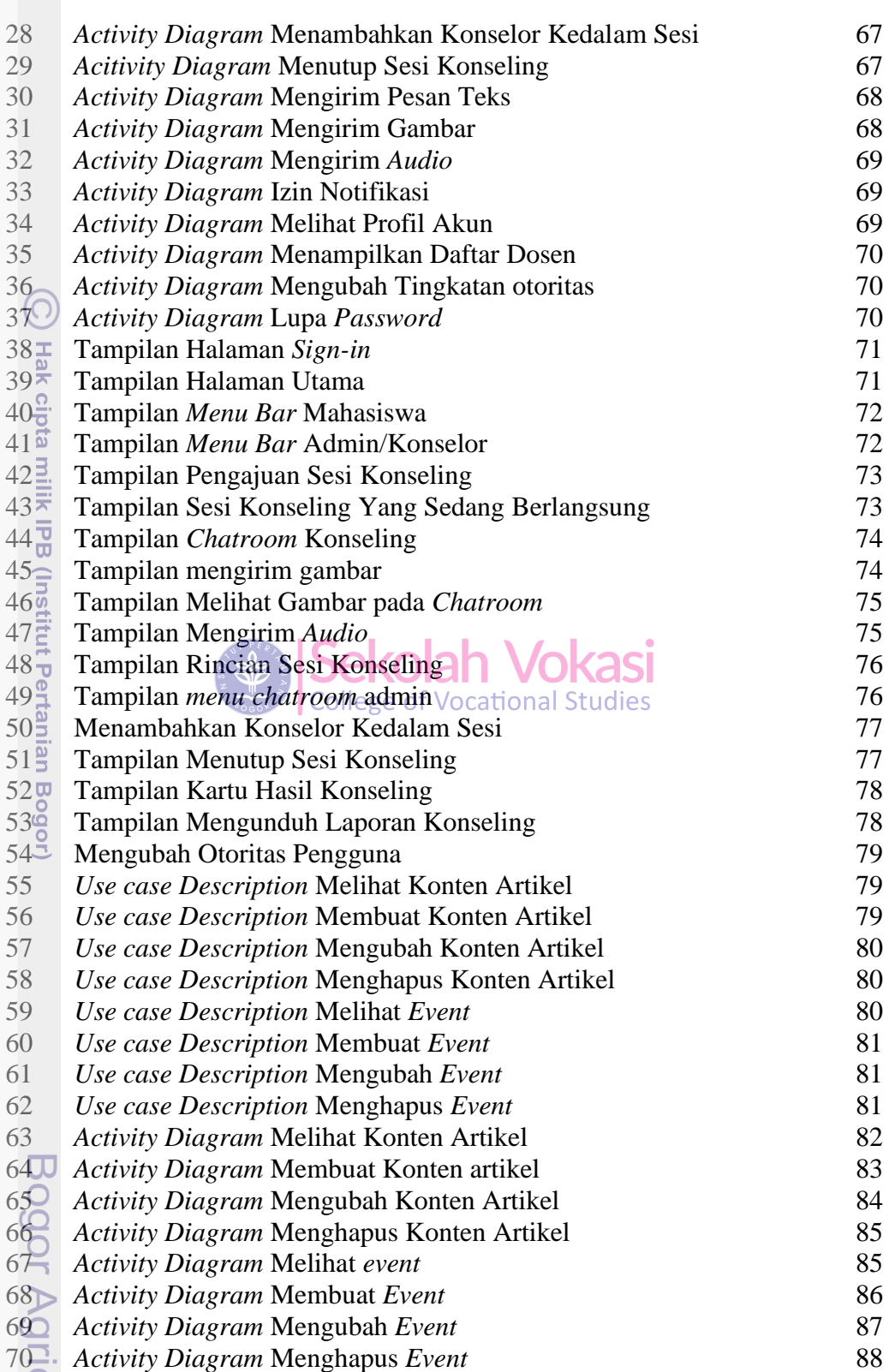